## **Princeton University**

**Computer Science 217: Introduction to Programming Systems** 

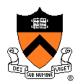

## Dynamic Memory Management

## **Goals of this Lecture**

#### Help you learn about:

- The need for dynamic\* memory mgmt (DMM)
- Implementing DMM using the heap section
- Implementing DMM using virtual memory
- \* During program execution

## **System-Level Functions Covered**

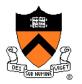

As noted in the *Exceptions and Processes* lecture...

Linux system-level functions for dynamic memory management (DMM)

| Number | Function | Description                                                                      |
|--------|----------|----------------------------------------------------------------------------------|
| 12     | brk()    | Move the program break, thus changing the amount of memory allocated to the HEAP |
| 12     | sbrk()   | (Variant of previous)                                                            |
| 9      | mmap()   | Map a virtual memory page                                                        |
| 11     | munmap() | Unmap a virtual memory page                                                      |

## **Goals for DMM**

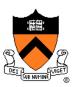

#### Goals for effective DMM:

- Time efficiency
  - Allocating and freeing memory should be fast
- Space efficiency
  - Pgm should use little memory

#### Note

- Easy to reduce time or space
- Hard to reduce time and space

## Agenda

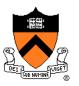

#### The need for DMM

- DMM using the heap section
- **DMMgr 1: Minimal implementation**
- **DMMgr 2: Pad implementation**
- Fragmentation
- **DMMgr 3: List implementation**
- **DMMgr 4: Doubly-linked list implementation**
- **DMMgr 5: Bins implementation**
- DMM using virtual memory
- **DMMgr 6: VM implementation**

## Why Allocate Memory Dynamically?

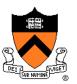

Why allocate memory dynamically?

Problem

- Number of objects needed not known in advance (e.g., how many elements of linked list or tree?)
- Unknown object size

(e.g., how large should the array be, in hash table?) How much memory to allocate?

Solution 1

• Guess!

Solution 2

Allocate memory dynamically

## Why Free Memory Dynamically?

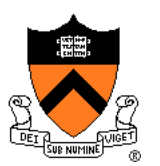

Why free memory dynamically?

Problem

- Pgm should use little memory, i.e.
- Pgm should **map** few pages of virtual memory
  - Mapping unnecessary VM pages bloats page tables, wastes memory/disk space

#### **Solution**

• Free dynamically allocated memory that is no longer needed

## **Option 1: Automatic Freeing**

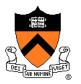

#### Run-time system frees unneeded memory

- Java, Python, ...
- Garbage collection

#### Pros:

- Easy for programmer
- Fewer bugs
- Simpler interfaces between modules
- Fewer bugs

#### Cons:

- Performed constantly  $\Rightarrow$  overhead
- Performed periodically  $\Rightarrow$  unexpected pauses (these days, high-performance garbage collectors minimize overhead and pause facency)

#### Car c; Plane p; ... c = new Car(); p = new Plane(); ... c = new Car(); ...

#### Original Car object can't be accessed

## **Option 2: Manual Freeing**

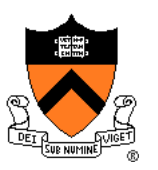

Programmer frees unneeded memory

• C, C++, Objective-C, ...

Pros

- No overhead
- No unexpected pauses

#### Cons

- More complex for programmer
- Opens possibility of memory-related bugs
  - Dereferences of dangling pointers, double frees, memory leaks

## **Conclusion:**

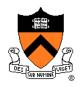

Program in a safe, garbage-collected language!

### (not in C)

Use unsafe languages with manual memory management (such as C)

**only** for low-level programs where the overhead or latency of garbage collection is intolerable

such as: OS kernels, device drivers

All right then, let's see how manual memory management works in C

## **C** memory allocation library

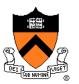

Standard C dynamic-memory-management functions:

void \*malloc(size\_t size); void free(void \*ptr); void \*calloc(size\_t nmemb, size\_t size); void \*realloc(void \*ptr, size\_t size);

Collectively define a dynamic memory manager (DMMgr)

We'll focus on malloc() and free()

## Implementing malloc() and free()

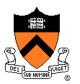

#### Question:

- How to implement malloc() and free()?
- How to implement a DMMgr?

Answer 1:

Use the heap section of memory

Answer 2:

• (Later in this lecture)

## Agenda

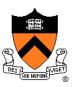

The need for DMM

DMM using the heap section

**DMMgr 1: Minimal implementation** 

**DMMgr 2: Pad implementation** 

Fragmentation

**DMMgr 3: List implementation** 

**DMMgr 4: Doubly-linked list implementation** 

**DMMgr 5: Bins implementation** 

DMM using virtual memory

**DMMgr 6: VM implementation** 

#### The Heap Section of Memory Low High memory memory **Program break** Heap start Supported by Unix/Linux, MS Windows, ... Heap start is stable Program break points to end At process start-up, heap start == program break Can grow dynamically By moving program break to higher address Thereby (indirectly) mapping pages of virtual mem Can shrink dynamically By moving program break to lower address Thereby (indirectly) unmapping pages of virtual mem 14

## **Unix Heap Management**

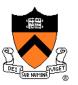

Unix system-level functions for heap mgmt:

#### int brk(void \*p);

- Move the program break to address p
- Return 0 if successful and -1 otherwise

#### void \*sbrk(intptr\_t n);

- Increment the program break by n bytes
- Return previous break if successful and (void\*)-1 otherwise
- [therefore] If n is 0, return the current location of the program break
- Beware: On Linux has a known bug (overflow not handled); should call only with argument 0.

Note: minimal interface (good!)

## Agenda

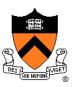

The need for DMM

DMM using the heap section

**DMMgr 1: Minimal implementation** 

**DMMgr 2: Pad implementation** 

Fragmentation

**DMMgr 3: List implementation** 

**DMMgr 4: Doubly-linked list implementation** 

**DMMgr 5: Bins implementation** 

DMM using virtual memory

**DMMgr 6: VM implementation** 

## **Minimal Impl**

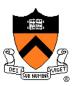

#### Data structures

• One word: remember the current value of program break

Algorithms (by examples)...

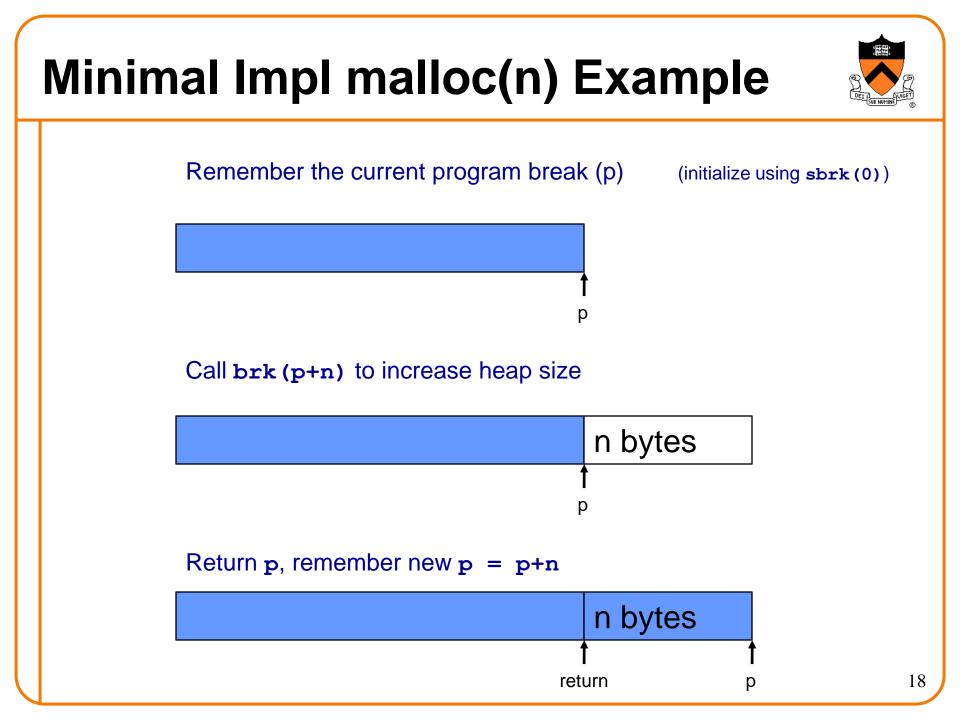

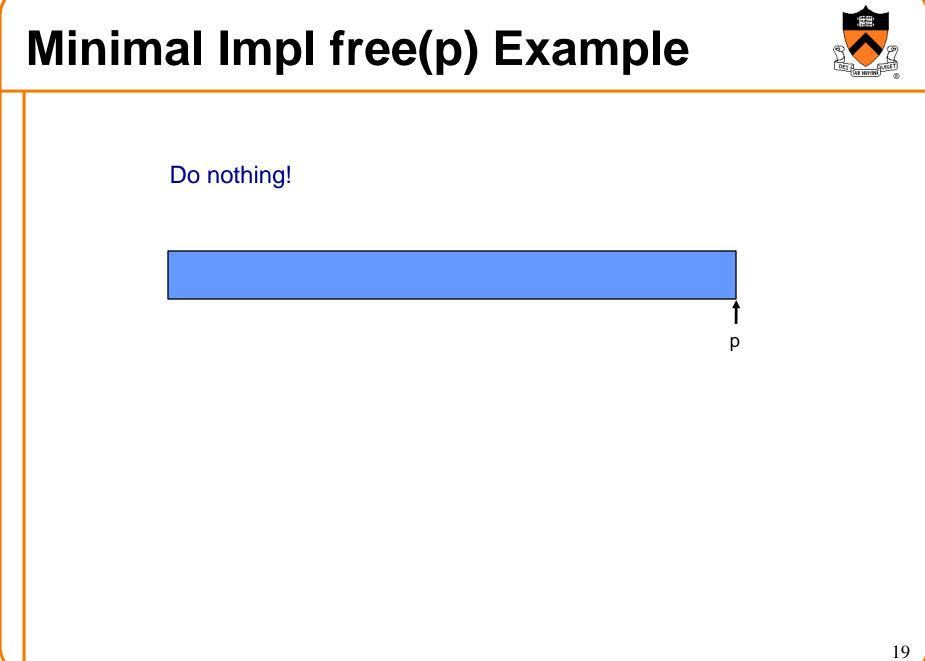

## Minimal Impl

#### Algorithms

}

```
static void *current_break;
```

```
void *malloc(size_t n)
```

```
{ char *p = current_break;
```

```
if (!p) p=(char *)sbrk(0);
```

```
if (brk(p+n) == -1)
```

return NULL;

```
current_break = p+n;
```

return (void\*)p;

# void free(void \*p) { }

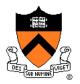

## **Minimal Impl Performance**

Performance (general case)

- Time: bad
  - One system call per malloc()
- Space: bad
  - Each call of malloc() extends heap size
  - No reuse of freed chunks

## What's Wrong?

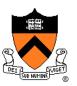

#### Problem

• malloc() executes a system call every time

#### **Solution**

- Redesign malloc() so it does fewer system calls
- Maintain a pad at the end of the heap...

## Agenda

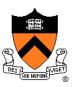

The need for DMM

DMM using the heap section

**DMMgr 1: Minimal implementation** 

**DMMgr 2: Pad implementation** 

Fragmentation

**DMMgr 3: List implementation** 

**DMMgr 4: Doubly-linked list implementation** 

**DMMgr 5: Bins implementation** 

DMM using virtual memory

**DMMgr 6: VM implementation** 

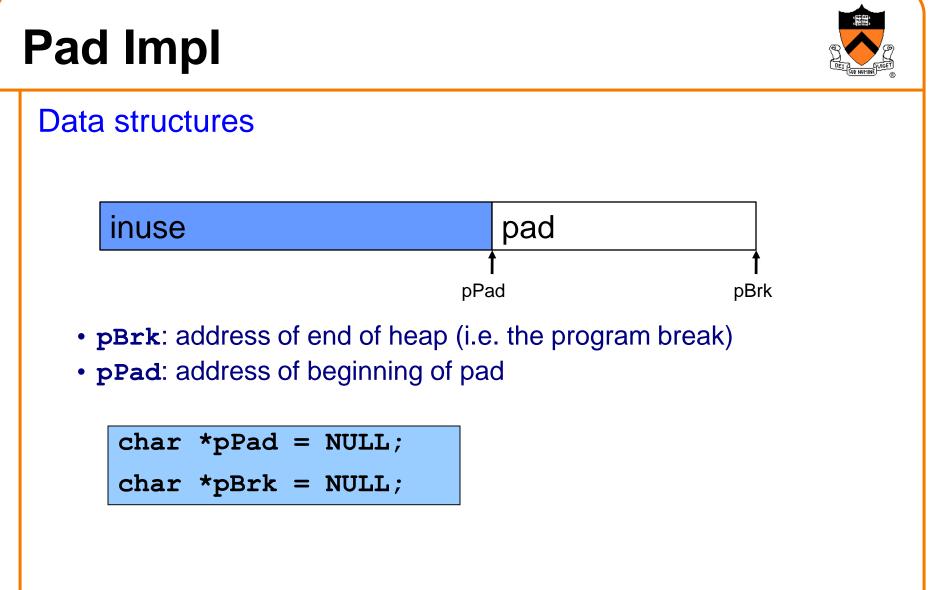

Algorithms (by examples)...

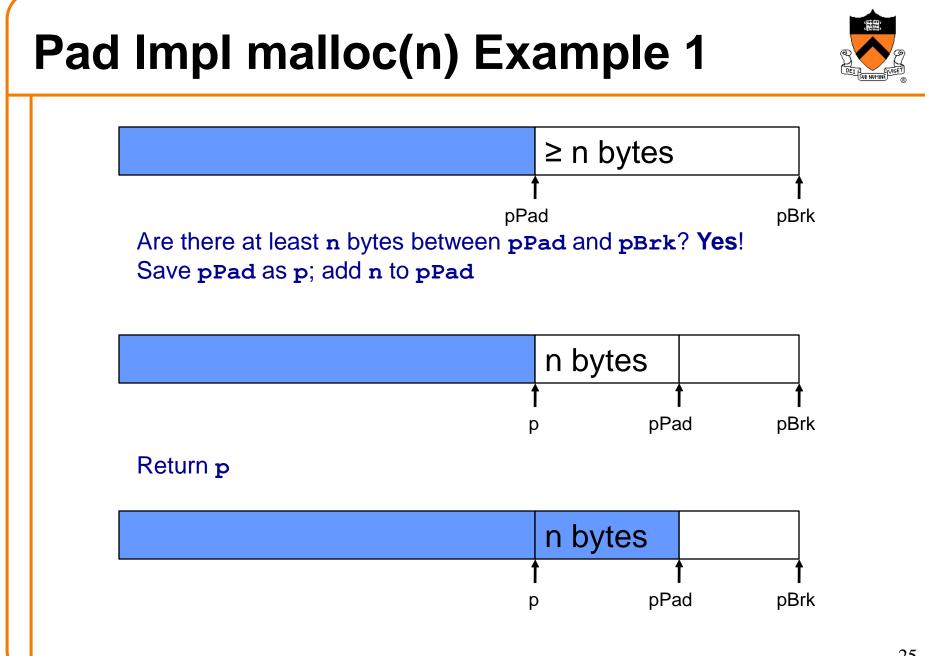

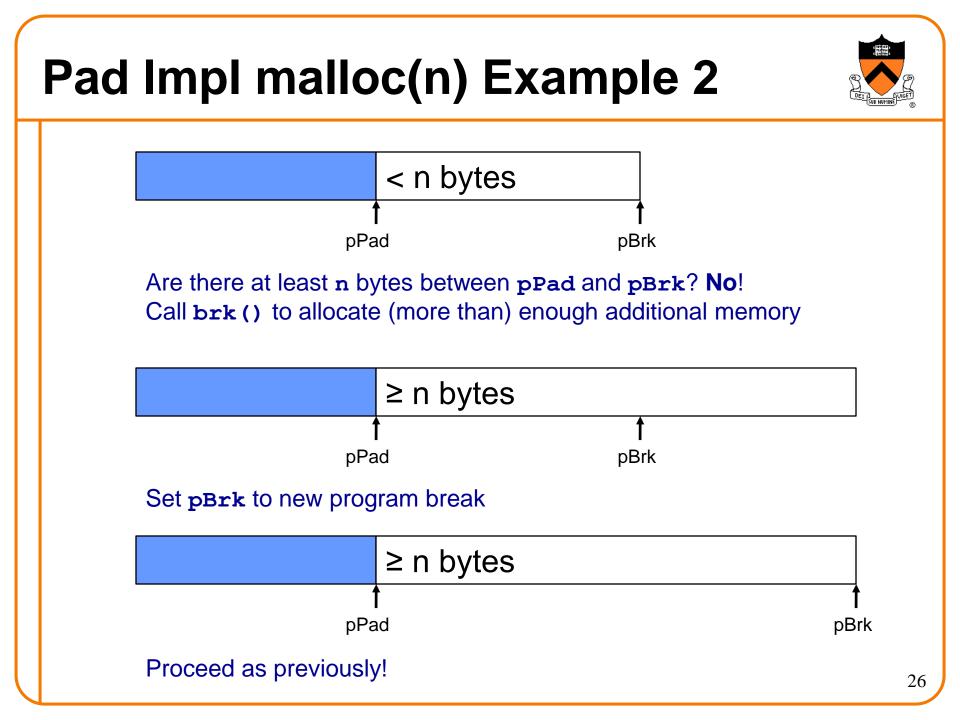

## Pad Impl free(p) Example

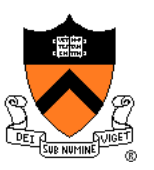

Do nothing!

## Pad Impl

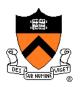

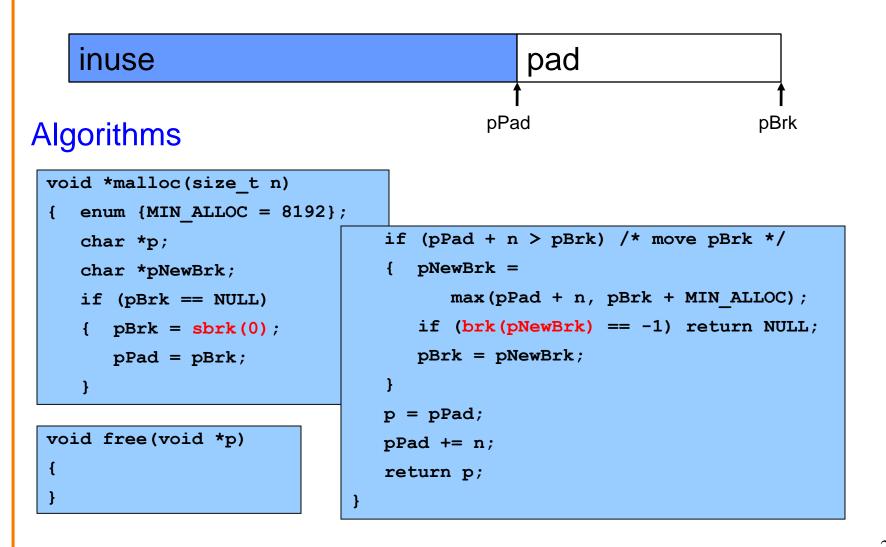

## **Pad Impl Performance**

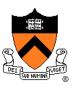

Performance (general case)

- Time: good
  - malloc() calls sbrk() initially
  - malloc() calls brk() infrequently thereafter
- Space: bad
  - No reuse of freed chunks

## What's Wrong?

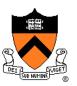

#### Problem

• malloc() doesn't reuse freed chunks

#### Solution

- free () marks freed chunks as "free"
- malloc() uses marked chunks whenever possible
- malloc() extends size of heap only when necessary

## Agenda

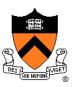

The need for DMM

DMM using the heap section

**DMMgr 1: Minimal implementation** 

**DMMgr 2: Pad implementation** 

**Fragmentation** 

**DMMgr 3: List implementation** 

**DMMgr 4: Doubly-linked list implementation** 

**DMMgr 5: Bins implementation** 

DMM using virtual memory

**DMMgr 6: VM implementation** 

## Fragmentation

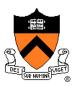

At any given time, some heap memory chunks are in use, some are marked "free"

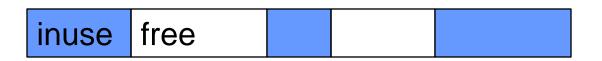

DMMgr must be concerned about fragmentation...

## **Internal Fragmentation**

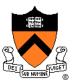

Internal fragmentation: waste within chunks Example

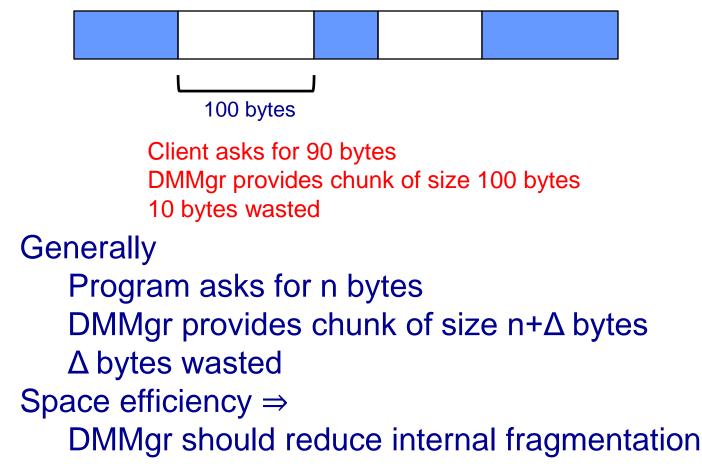

## **External Fragmentation**

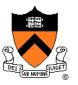

External fragmentation: waste between chunks Example

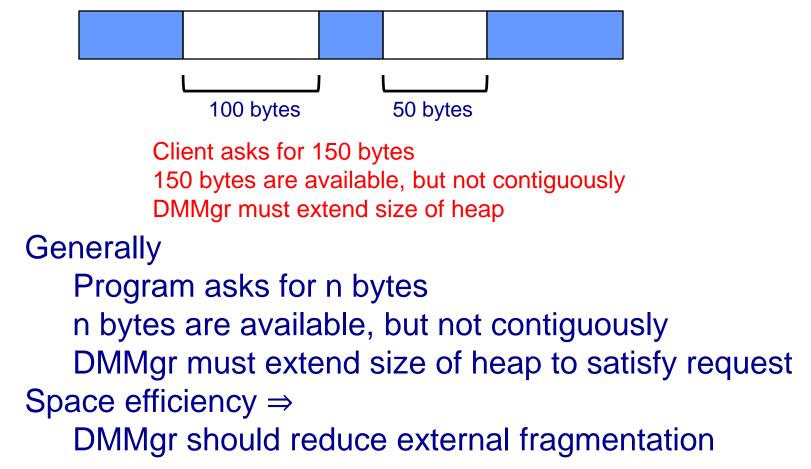

## **DMMgr Desired Behavior Demo**

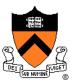

| <pre>char *p1 = malloc(3);</pre> |
|----------------------------------|
| char $*p2 = malloc(1);$          |
| char $*p3 = malloc(4);$          |
| free(p2);                        |
| char $*p4 = malloc(6);$          |
| free(p3);                        |
| char $*p5 = malloc(2);$          |
| free(p1);                        |
| free(p4);                        |
| free(p5);                        |

## **DMMgr Desired Behavior Demo**

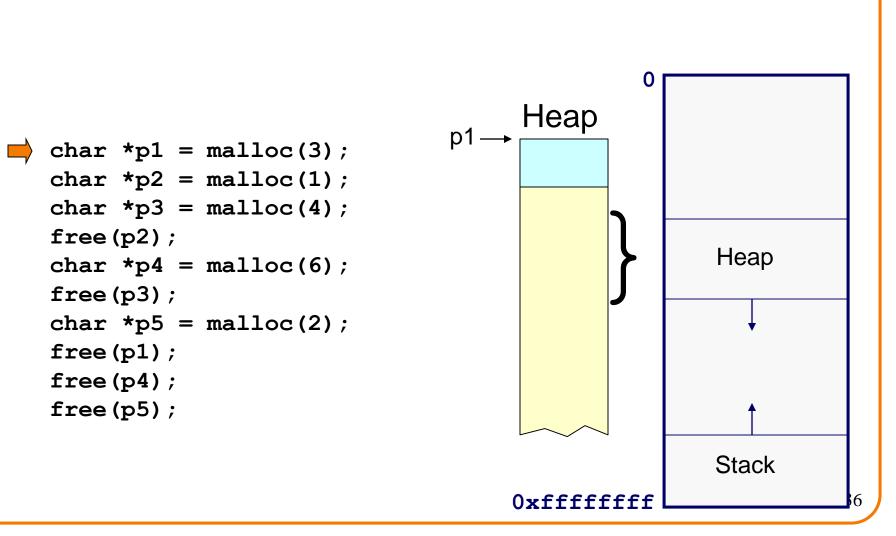

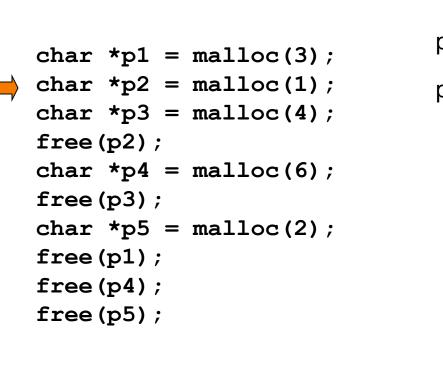

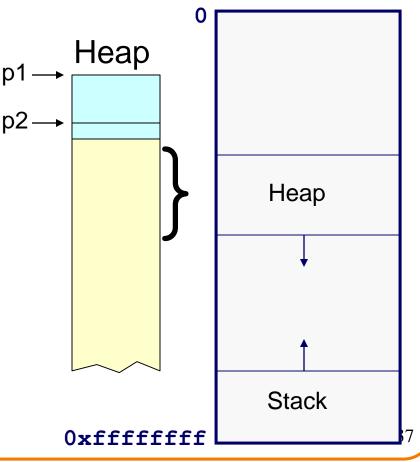

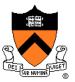

```
char *p1 = malloc(3);
char *p2 = malloc(1);
char *p3 = malloc(4);
free(p2);
char *p4 = malloc(6);
free(p3);
char *p5 = malloc(2);
free(p1);
free(p4);
free(p5);
```

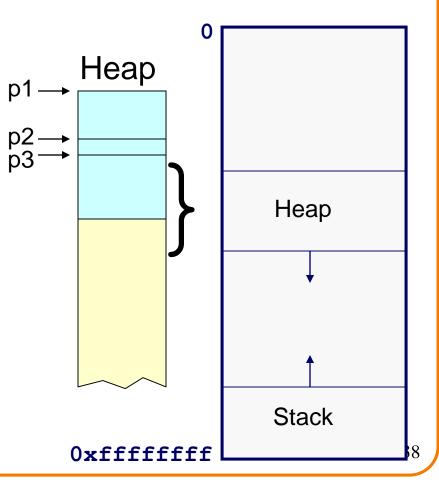

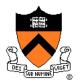

#### External fragmentation occurred

```
char *p1 = malloc(3);
char *p2 = malloc(1);
char *p3 = malloc(4);
free(p2);
char *p4 = malloc(6);
free(p3);
char *p5 = malloc(2);
free(p1);
free(p4);
free(p5);
```

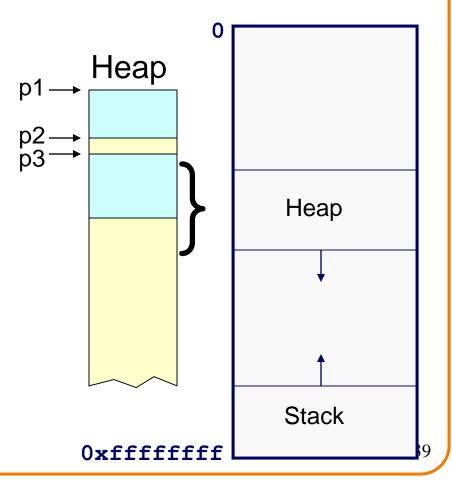

```
char *p1 = malloc(3);
char *p2 = malloc(1);
char *p3 = malloc(4);
free(p2);
char *p4 = malloc(6);
free(p3);
char *p5 = malloc(2);
free(p1);
free(p4);
free(p5);
```

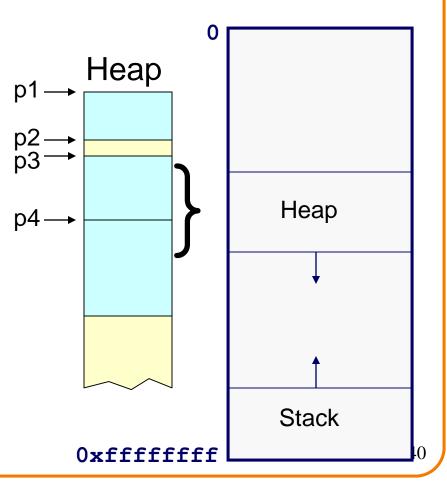

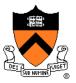

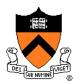

#### DMMgr coalesced two free chunks

```
char *p1 = malloc(3);
char *p2 = malloc(1);
char *p3 = malloc(4);
free(p2);
char *p4 = malloc(6);
free(p3);
char *p5 = malloc(2);
free(p1);
free(p4);
free(p5);
```

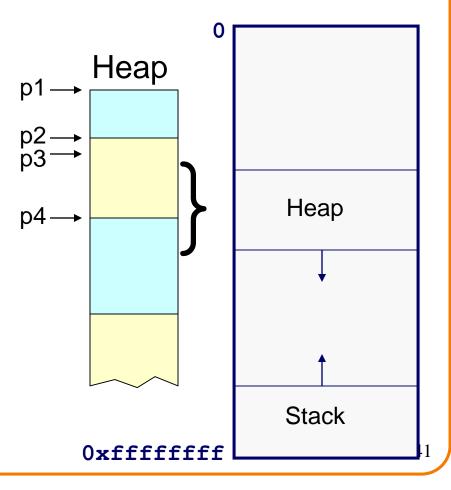

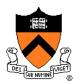

DMMgr reused previously freed chunk

```
char *p1 = malloc(3);
char *p2 = malloc(1);
char *p3 = malloc(4);
free(p2);
char *p4 = malloc(6);
free(p3);
char *p5 = malloc(2);
free(p1);
free(p4);
free(p5);
```

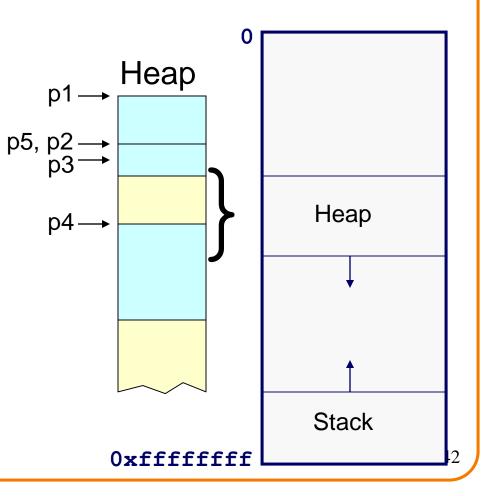

```
char *p1 = malloc(3);
char *p2 = malloc(1);
char *p3 = malloc(4);
free(p2);
char *p4 = malloc(6);
free(p3);
char *p5 = malloc(2);
free(p1);
free(p4);
free(p5);
```

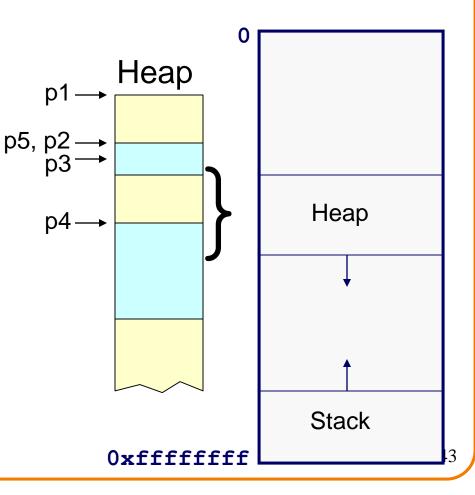

```
char *p1 = malloc(3);
char *p2 = malloc(1);
char *p3 = malloc(4);
free(p2);
char *p4 = malloc(6);
free(p3);
char *p5 = malloc(2);
free(p1);
free(p4);
free(p5);
```

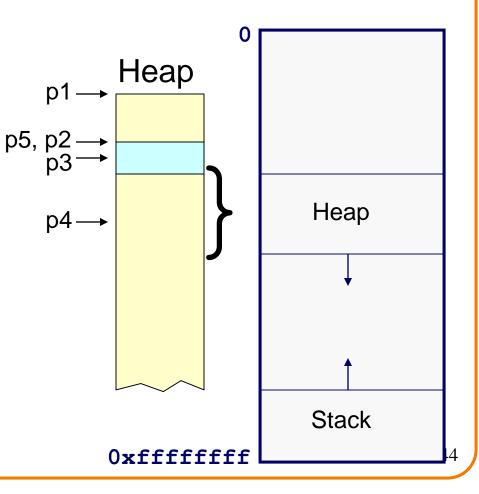

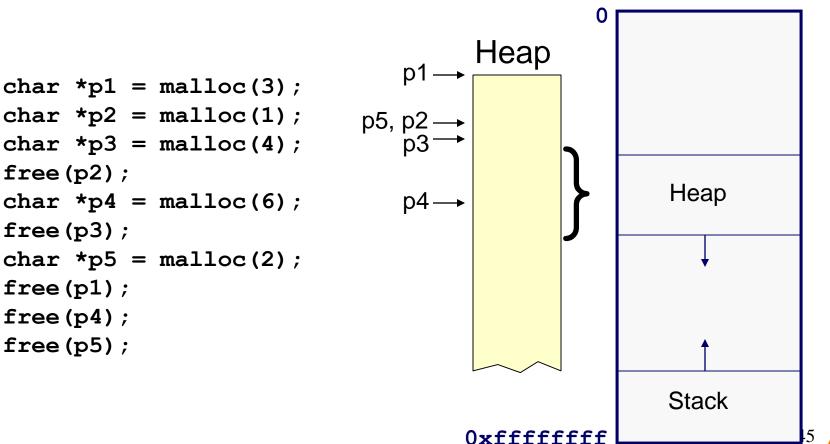

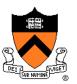

#### DMMgr cannot:

- Reorder requests
  - Client may allocate & free in arbitrary order
  - Any allocation may request arbitrary number of bytes
- Move memory chunks to improve performance
  - Client stores addresses
  - Moving a memory chunk would invalidate client pointer!

Some external fragmentation is unavoidable

### Agenda

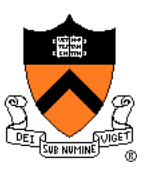

The need for DMM

DMM using the heap section

**DMMgr 1: Minimal implementation** 

**DMMgr 2: Pad implementation** 

Fragmentation

**DMMgr 3: List implementation** 

**DMMgr 4: Doubly-linked list implementation** 

**DMMgr 5: Bins implementation** 

DMM using virtual memory

**DMMgr 6: VM implementation** 

### **List Impl**

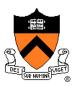

### **Data structures** Free list Next chunk in free list size header payload chunk Free list contains all free chunks In order by mem addr Each chunk contains header & payload Payload is used by client **Header** contains chunk size & (if free) addr of next chunk in free list

Algorithms (by examples)...

## List Impl: malloc(n) Example 1

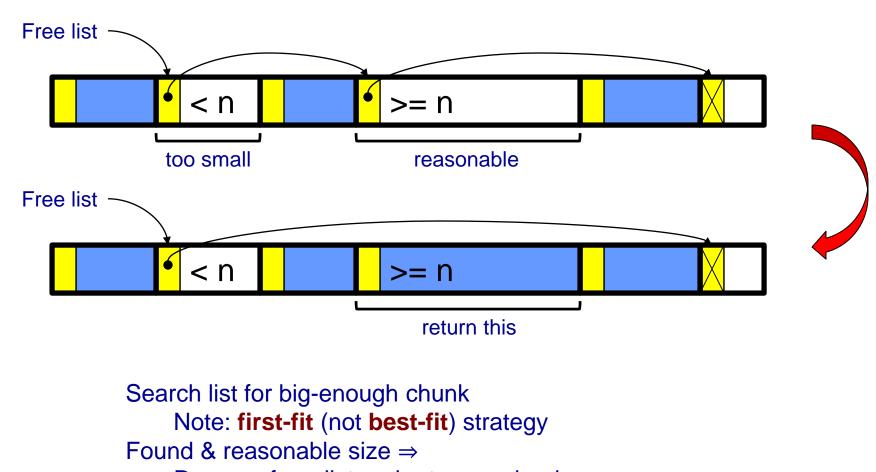

Remove from list and return payload

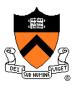

## List Impl: malloc(n) Example 2

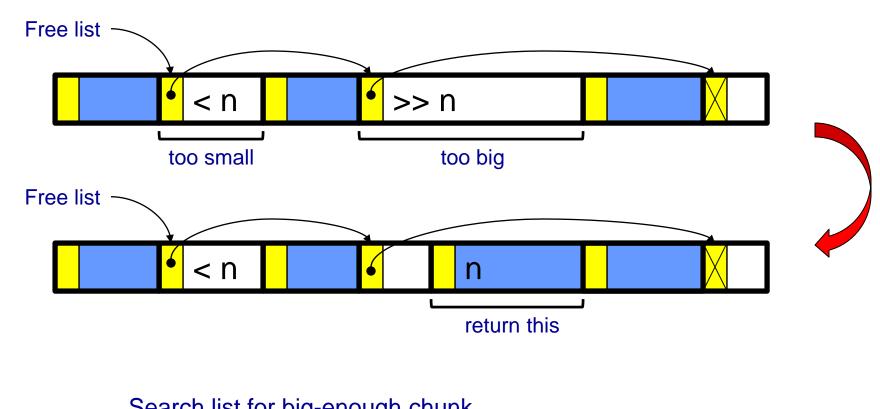

Search list for big-enough chunk Found & too big ⇒ Split chunk, return payload of tail end Note: Need not change links

### List Impl: free(p) Example

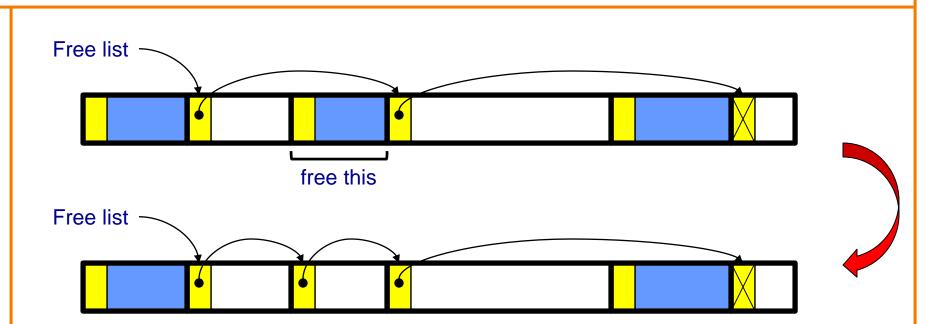

Search list for proper insertion spot Insert chunk into list (Not finished yet!)

# List Impl: free(p) Example (cont.)

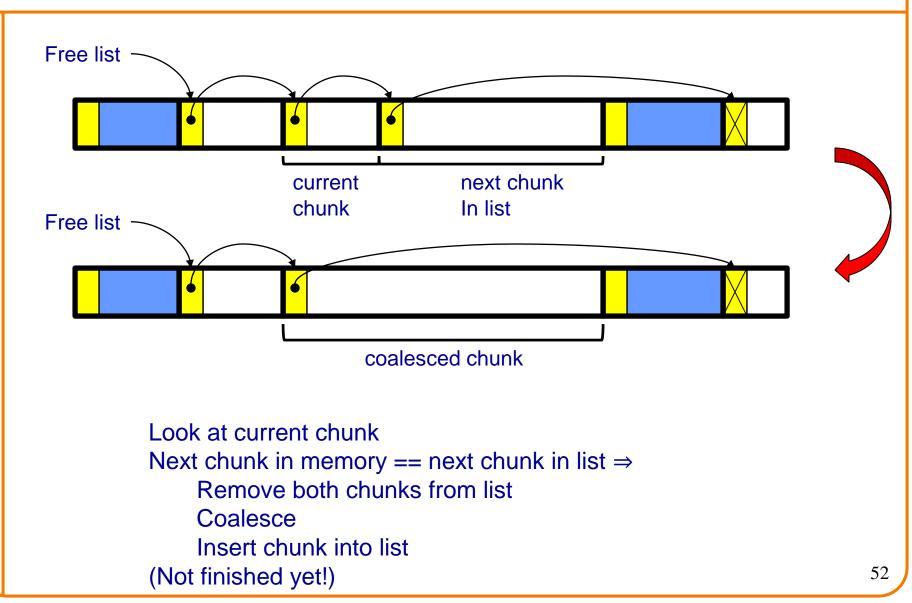

# List Impl: free(p) Example (cont.)

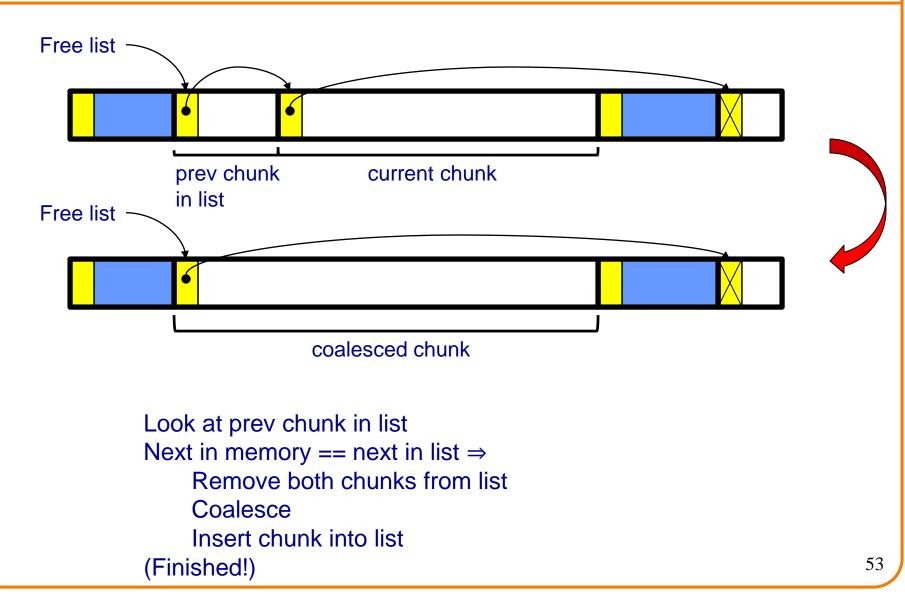

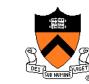

## List Impl: malloc(n) Example 3

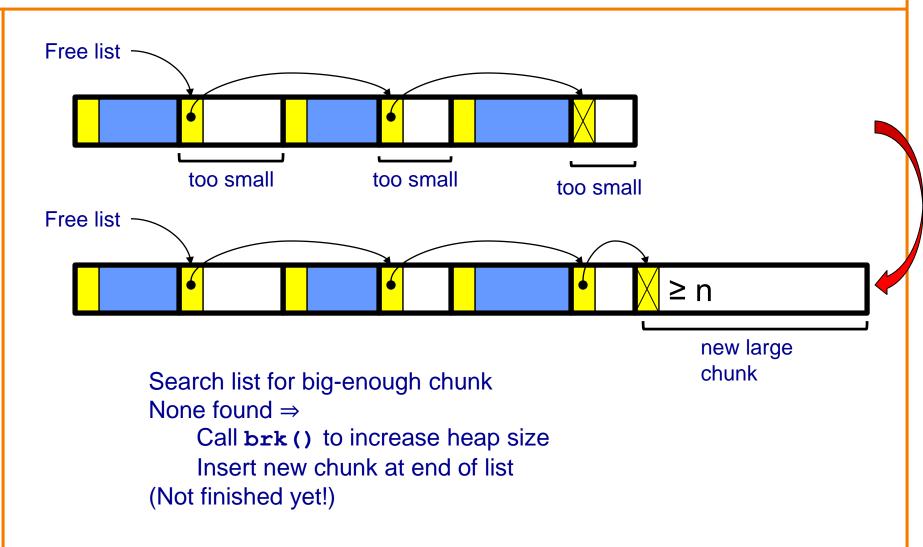

### List Impl: malloc(n) Example 3 (cont.)

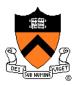

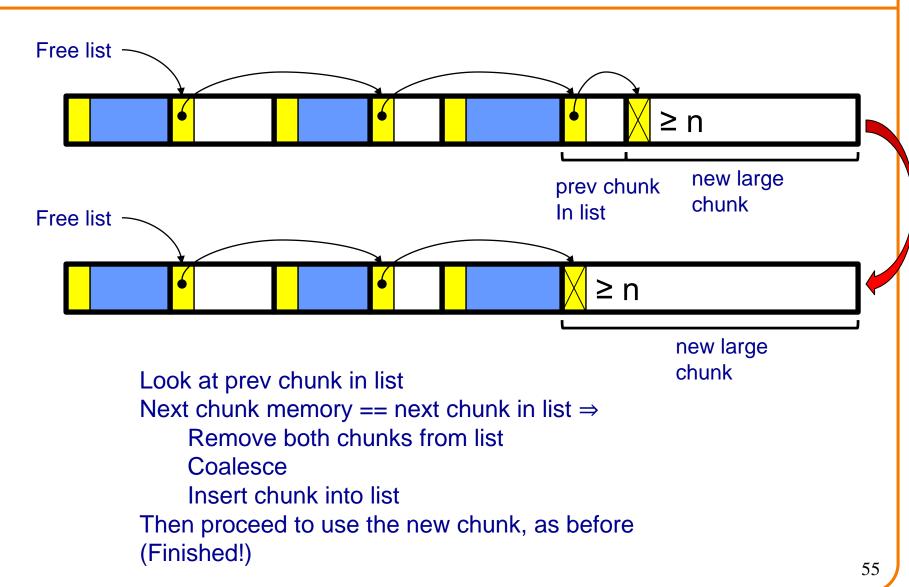

### List Impl

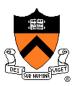

Algorithms (see precepts for more precision)

#### malloc(n)

- Search free list for big-enough chunk
- Chunk found & reasonable size  $\Rightarrow$  remove, use
- Chunk found & too big  $\Rightarrow$  split, use tail end
- Chunk not found  $\Rightarrow$  increase heap size, create new chunk
- New chunk reasonable size  $\Rightarrow$  remove, use
- New chunk too big  $\Rightarrow$  split, use tail end

#### free(p)

- Search free list for proper insertion spot
- Insert chunk into free list
- Next chunk in memory also free ⇒ remove both, coalesce, insert
- Prev chunk in memory free ⇒ remove both, coalesce, insert

### **List Impl Performance**

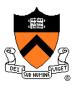

#### Space

- Some internal & external fragmentation is unavoidable
- Headers are overhead
- Overall: good

#### Time: malloc()

- Must search free list for big-enough chunk
- Bad: O(n)
- But often acceptable

#### Time: free()

- Must search free list for insertion spot
- Bad: O(n)
- Often very bad

### What's Wrong?

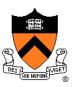

#### Problem

• free() must traverse (long) free list, so can be (very) slow

#### **Solution**

• Use a doubly-linked list...

### Agenda

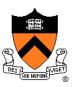

The need for DMM

DMM using the heap section

**DMMgr 1: Minimal implementation** 

**DMMgr 2: Pad implementation** 

Fragmentation

**DMMgr 3: List implementation** 

**DMMgr 4: Doubly-linked list implementation** 

**DMMgr 5: Bins implementation** 

DMM using virtual memory

**DMMgr 6: VM implementation** 

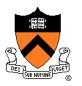

#### Data structures

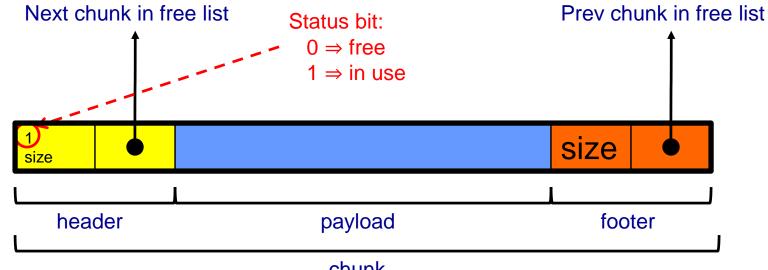

chunk

Free list is doubly-linked
Each chunk contains header, payload, footer
Payload is used by client
Header contains status bit, chunk size, & (if free) addr of next chunk in list
Footer contains redundant chunk size & (if free) addr of prev chunk in list
Free list is unordered

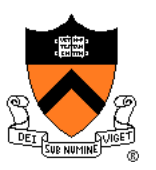

Typical heap during program execution:

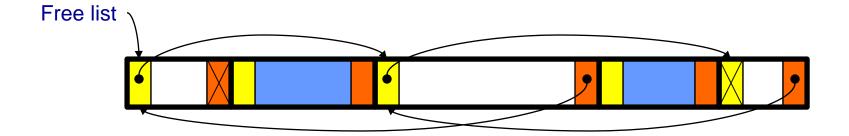

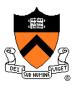

Algorithms (see precepts for more precision)

#### malloc(n)

- Search free list for big-enough chunk
- Chunk found & reasonable size ⇒ remove, set status, use
- Chunk found & too big ⇒ remove, split, insert tail, set status, use front
- Chunk not found ⇒ increase heap size, create new chunk, insert
- New chunk reasonable size  $\Rightarrow$  remove, set status, use
- New chunk too big  $\Rightarrow$  remove, split, insert tail, set status, use front

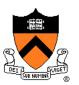

Algorithms (see precepts for more precision)

- free(p)
  - Set status
  - Search free list for proper insertion spot
  - Insert chunk into free list
  - Next chunk in memory also free ⇒ remove both, coalesce, insert
  - Prev chunk in memory free ⇒ remove both, coalesce, insert

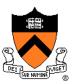

Consider sub-algorithms of **free()**...

Insert chunk into free list

- Linked list version: slow
  - Traverse list to find proper spot
- Doubly-linked list version: fast
  - Insert at front!

#### Remove chunk from free list

- Linked list version: slow
  - Traverse list to find prev chunk in list
- Doubly-linked list version: fast
  - Use backward pointer of current chunk to find prev chunk in list

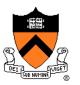

Consider sub-algorithms of **free()**...

Determine if next chunk in memory is free

- Linked list version: slow
  - Traverse free list to see if next chunk in memory is in list
- Doubly-linked list version: fast

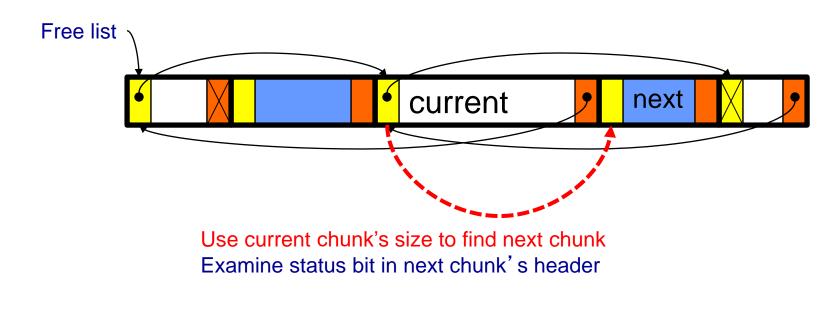

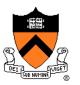

Consider sub-algorithms of **free()**...

Determine if prev chunk in memory is free

- Linked list version: slow
  - Traverse free list to see if prev chunk in memory is in list
- Doubly-linked list version: fast

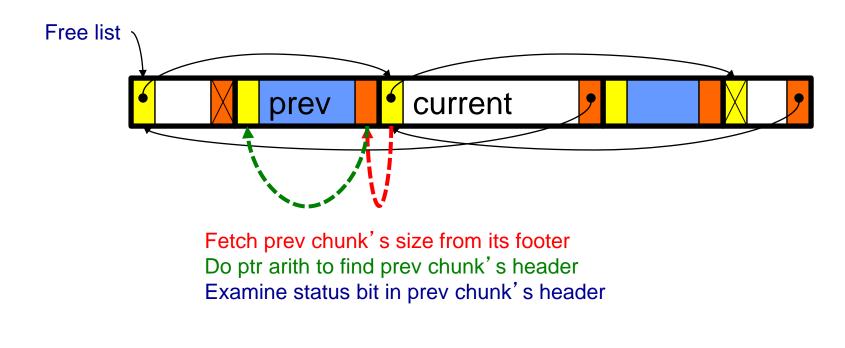

### Using payload space for management

or, only free chunks need to be in the free-list

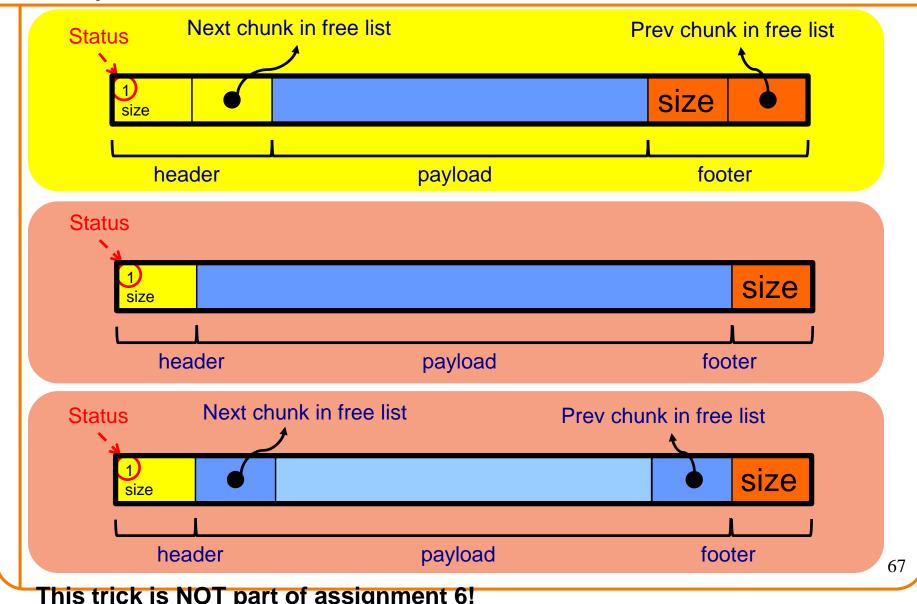

#### Another use for the extra size field: error checking

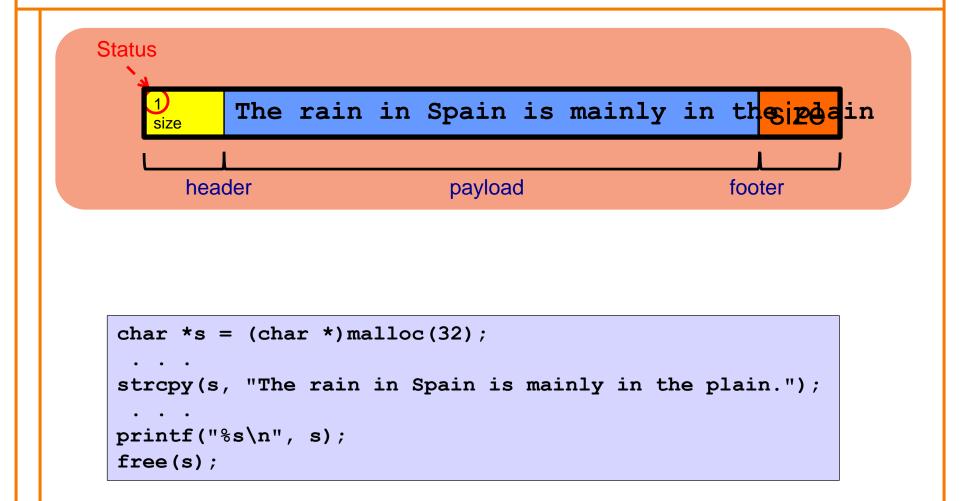

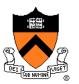

Observation:

- All sub-algorithms of **free()** are fast
- free() is fast!

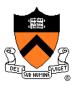

#### Space

- Some internal & external fragmentation is unavoidable
- Headers & footers are overhead
- Overall: Good

#### Time: free()

- All steps are fast
- Good: O(1)

#### Time: malloc()

- Must search free list for big-enough chunk
- Bad: O(n)
- Often acceptable
- Subject to bad worst-case behavior
  - E.g. long free list with big chunks at end

### What's Wrong?

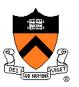

#### Problem

• malloc() must traverse doubly-linked list, so can be slow

#### **Solution**

• Use multiple doubly-linked lists (bins)...

### Agenda

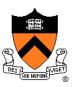

The need for DMM

DMM using the heap section

**DMMgr 1: Minimal implementation** 

**DMMgr 2: Pad implementation** 

Fragmentation

**DMMgr 3: List implementation** 

**DMMgr 4: Doubly-linked list implementation** 

**DMMgr 5: Bins implementation** 

DMM using virtual memory

**DMMgr 6: VM implementation** 

### **Bins Impl**

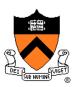

#### Data structures

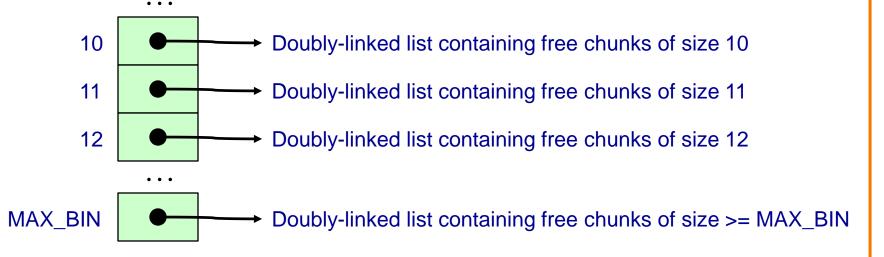

Use an array; each element is a **bin** Each bin is a doubly-linked list of free chunks As in previous implementation bin[i] contains free chunks of size i Exception: Final bin contains chunks of size MAX\_BIN **or larger** 

(More elaborate binning schemes are common)

### **Bins Impl**

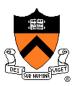

Algorithms (see precepts for more precision)

#### malloc(n)

- Search free list proper bin(s) for big-enough chunk
- Chunk found & reasonable size ⇒ remove, set status, use
- Chunk found & too big ⇒ remove, split, insert tail, set status, use front
- Chunk not found  $\Rightarrow$  increase heap size, create new chunk
- New chunk reasonable size  $\Rightarrow$  remove, set status, use
- New chunk too big  $\Rightarrow$  remove, split, insert tail, set status, use front

#### free (p)

- Set status
- Insert chunk into free list proper bin
- Next chunk in memory also free ⇒ remove both, coalesce, insert
- Prev chunk in memory free ⇒ remove both, coalesce, insert

### **Bins Impl Performance**

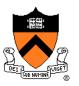

#### Space

- Pro: For small chunks, uses best-fit (not first-fit) strategy
  - Could decrease internal fragmentation and splitting
- Con: Some internal & external fragmentation is unavoidable
- Con: Headers, footers, bin array are overhead
- Overall: good

#### Time: malloc()

- Pro: Binning limits list searching
  - · Search for chunk of size i begins at bin i and proceeds downward
- Con: Could be bad for large chunks (i.e. those in final bin)
  - Performance degrades to that of list version
- Overall: good O(1)

#### Time: free()

• Good: O(1)

# DMMgr Impl Summary (so far)

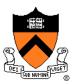

| Implementation            | Space | Time                                        |
|---------------------------|-------|---------------------------------------------|
| (1) Minimal               | Bad   | Malloc: Bad<br>Free: Good                   |
| (2) Pad                   | Bad   | Malloc: Good<br>Free: Good                  |
| (3) List                  | Good  | Malloc: Bad (but could be OK)<br>Free: Bad  |
| (4) Doubly-Linked<br>List | Good  | Malloc: Bad (but could be OK)<br>Free: Good |
| (5) Bins                  | Good  | Malloc: Good<br>Free: Good                  |

Assignment 6: Given (3), compose (4) and (5)

### Agenda

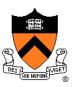

The need for DMM

DMM using the heap section

**DMMgr 1: Minimal implementation** 

**DMMgr 2: Pad implementation** 

Fragmentation

**DMMgr 3: List implementation** 

**DMMgr 4: Doubly-linked list implementation** 

**DMMgr 5: Bins implementation** 

**DMM using virtual memory** 

**DMMgr 6: VM implementation** 

# **Unix VM Mapping Functions**

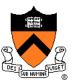

Unix allows application programs to map/unmap VM explicitly

- void \*mmap(void \*p, size\_t n, int prot, int flags, int
  fd, off\_t offset);
  - Creates a new mapping in the virtual address space of the calling process
  - **p**: the starting address for the new mapping
  - n: the length of the mapping
  - If p is NULL, then the kernel chooses the address at which to create the mapping; this is the most portable method of creating a new mapping
  - On success, returns address of the mapped area

int munmap(void \*p, size\_t n);

• Deletes the mappings for the specified address range

# **Unix VM Mapping Functions**

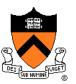

Typical call of **mmap()** for allocating memory

p = mmap(NULL, n, PROT\_READ|PROT\_WRITE,

```
MAP_PRIVATE | MAP_ANON, 0, 0);
```

- Asks OS to map a new read/write area of virtual memory containing n bytes
- Returns the virtual address of the new area on success, (void\*)-1 on failure

#### Typical call of munmap()

```
status = munmap(p, n);
```

- Unmaps the area of virtual memory at virtual address p consisting of n bytes
- Returns 0 on success, -1 on failure

See Bryant & O' Hallaron book and man pages for details

### Agenda

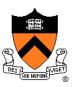

The need for DMM

DMM using the heap section

**DMMgr 1: Minimal implementation** 

**DMMgr 2: Pad implementation** 

Fragmentation

**DMMgr 3: List implementation** 

**DMMgr 4: Doubly-linked list implementation** 

**DMMgr 5: Bins implementation** 

DMM using virtual memory

**DMMgr 6: VM implementation** 

# VM Mapping Impl

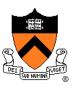

Data structures

| size   |         |  |
|--------|---------|--|
|        |         |  |
| header | payload |  |
| -      | chunk   |  |

Each chunk consists of a header and payload Each header contains size

# VM Mapping Impl

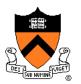

#### **Algorithms**

```
void free(void *p)
{ if (p == NULL) return;
    p--; /* Move backward from payload to header */
    munmap(p, *p);
}
```

# VM Mapping Impl Performance

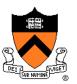

#### Space

- Fragmentation problem is delegated to OS
- Overall: Depends on OS

#### Time

- For small chunks
  - One system call (mmap()) per call of malloc()
  - One system call (munmap()) per call of free()
  - Overall: bad
- For large chunks
  - free() unmaps (large) chunks of memory, and so shrinks page table
  - Overall: good

# **The GNU Implementation**

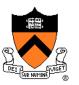

#### **Observation**

• malloc() and free() on CourseLab are from the GNU (the GNU Software Foundation)

Question

• How are GNU malloc() and free() implemented?

Answer

- For small chunks
  - Use heap (**sbrk()** and **brk()**)
  - Use bins implementation
- For large chunks
  - Use VM directly (mmap() and munmap())

### Summary

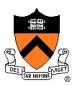

The need for dynamic memory management

- Unknown object size
- DMM using the heap section
  - On Unix: sbrk() and brk()
  - Complicated data structures and algorithms
  - Good for managing small memory chunks

#### DMM using virtual memory

- On Unix: mmap() and munmap()
- Good for managing large memory chunks

See Appendix for additional approaches/refinements

# **Appendix: Additional Approaches**

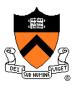

Some additional approaches to dynamic memory mgmt...

# **Selective Splitting**

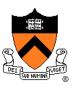

#### Observation

• In previous implementations, **malloc()** splits whenever chosen chunk is too big

#### Alternative: selective splitting

Split only when remainder is above some threshold

#### Pro

Reduces external fragmentation

#### Con

Increases internal fragmentation

### **Deferred Coalescing**

#### Observation

Previous implementations do coalescing whenever possible

### Alternative: deferred coalescing

• Wait, and coalesce many chunks at a later time

#### Pro

Handles malloc(n); free(); malloc(n) sequences well

#### Con

Complicates algorithms

### **Segregated Data**

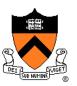

#### Observation

Splitting and coalescing consume lots of overhead

#### Problem

• How to eliminate that overhead?

#### Solution: segregated data

- Make use of the virtual memory concept...
- Use bins
- Store each bin's chunks in a distinct (segregated) virtual memory page
- Elaboration...

### **Segregated Data**

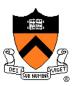

#### Segregated data

- Each bin contains chunks of fixed sizes
  - E.g. 32, 64, 128, ...
- All chunks within a bin are from same virtual memory page
- malloc() never splits! Examples:
  - malloc(32)  $\Rightarrow$  provide 32
  - malloc(5)  $\Rightarrow$  provide 32
  - malloc(100)  $\Rightarrow$  provide 128
- free() never coalesces!
  - Free block ⇒ examine address, infer virtual memory page, infer bin, insert into that bin

### **Segregated Data**

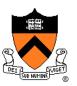

#### Pros

- Eliminates splitting and coalescing overhead
- Eliminates most meta-data; only forward links required
  - No backward links, sizes, status bits, footers

#### Con

- Some usage patterns cause excessive external fragmentation
  - E.g. Only one malloc(32) wastes all but 32 bytes of one virtual page

## **Segregated Metadata**

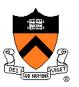

#### **Observations**

- Metadata (chunk sizes, status flags, links, etc.) are scattered across the heap, interspersed with user data
- Heap mgr often must traverse metadata

#### Problem 1

• User error easily can corrupt metadata

#### Problem 2

• Frequent traversal of meta-data can cause excessive page faults (poor locality)

#### Solution: segregated metadata

- Make use of the virtual memory concept...
- Store metadata in a distinct (segregated) virtual memory page from user data